# Maturidade em BIM - 1ª etapa

A 1ª etapa do levantamento tem como objetivo identificar a adoção da metodologia BIM (Building Information Modeling) na Justiça do Trabalho de 1º e 2º graus.

Solicitamos a colaboração dos arquitetos, engenheiros e técnicos em edificações que trabalhem com projetos, obras e manutenção de imóveis nos TRTs para preencherem este formulário com os seguintes dados:

- 1 nome completo;
- 2 graduação;
- 3 especialização; 4 - lotação;
- 5 cargo;
- 6 cargo em comissão ou função comissionada.

Também serão feitas perguntas sobre a adoção do BIM, softwares utilizados e principais barreiras.

Deverá ser preenchido 1 formulário por servidor (servidores efetivos, requisitados ou comissionados) que trabalhe com projetos, obras e manutenção de imóveis no TRT. Reserve entre 10- 15 minutos para completar o formulário.

Para mais informações, entre em contato com os servidores Sonaly Pena, (61) 3043-7316, e Carlos Eduardo Pettengill, (61) 3043-7677, ou pelo endereço eletrônico [sonaly.pena@tst.jus.br](mailto:sonaly.pena@tst.jus.br). \*Obrigatório

- 1. E-mail  $*$
- 2. Selecione o Tribunal Regional do Trabalho \*

*Marcar apenas uma oval.*  $\bigcap$  1ª Pogião  $\overline{\phantom{a}}$ 

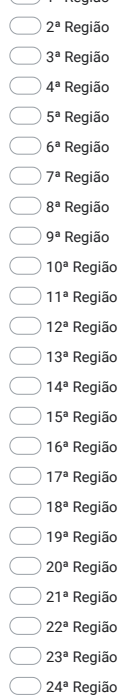

Informações

Deverá ser preenchido 1 formulário por servidor (servidores efetivos, requisitados ou comissionados) que trabalhe com projetos, obras e manutenção de imóveis no TDT.

### 3. Nome completo \*

4. Graduação \*

Curso superior e/ou técnico (Ex.: Arquitetura e Urbanismo, Engenharia Civil, Técnico em edificações...)

5. Especialização (caso houver)

6. Lotação no órgão \*

(Ex.: CSJT – SECAUDI – SAGBIM - SEÇÃO DE AUDITORIA DE GESTÃO DE BENS IMÓVEIS)

# 11/07/2022 16:32 Maturidade em BIM - 1ª etapa

- 7. Cargo \* (Ex.: Técnico Judiciário, Analista Judiciário)
- 8. Cargo em comissão ou função comissionada (caso houver)

(Ex.: Secretário, Coordenador, Diretor, Chefe, Supervisor)

9. Você conhece a metodologia BIM? \*

### *Marcar apenas uma oval.*

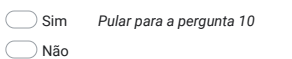

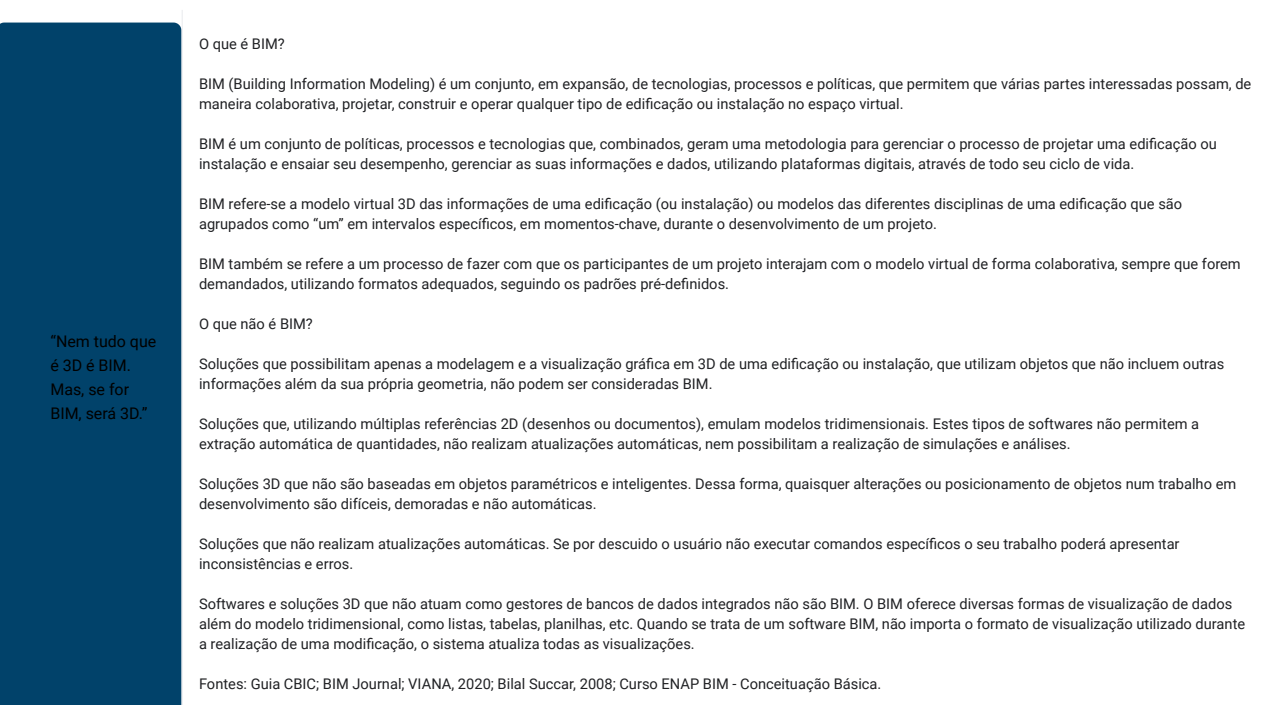

#### 10. Indique status BIM do TRT. \*

Fontes: BEW & RICHARDS, 2008; Phang Chen Tiong 2020; VIANA, 2020.

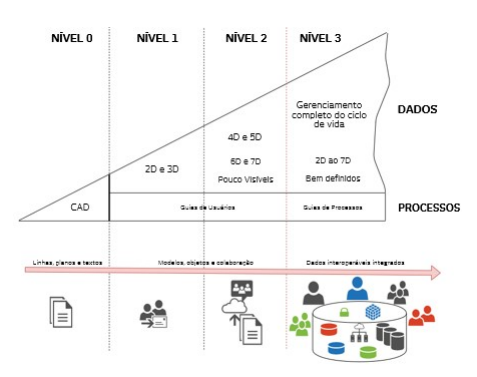

## *Marcar apenas uma oval.*

Nível 0: o Desenho Assistido por Computador (CAD) é utilizado apenas como ferramenta tecnológica, em substituição à prancheta de desenho;

\_\_) Nível 1: estágio denominado "Lonely BIM", pois já há o uso de informações estruturadas em objetos e uso de CAD gerenciado (podendo incluir informações bi ou tri dimensionais,<br>como visualizações ou concepções de model

Nível 2: BIM proprietário, no qual dados ligados a prazo (4D) e informações de custo (5D) são criados em modelos separados num formato federado e anexados ao ambiente 3D;

Nível 3: BIM integrado, constando em um único modelo de projeto colaborativo online com cronograma (4D), custo (5D) e informações de ciclo de vida do projeto (6D).

### 11. Observações adicionais

Espaço livre para observações ou comentários

12. Quais os softwares BIM efetivamente utilizados no TRT? (Ex.: REVIT, ARCHICAD, VECTORWORKS, TEKLA...)

### 13. Quais as principais barreiras para adoção do BIM no TRT?

Este conteúdo não foi criado nem aprovado pelo Google.

Google [Formulários](https://www.google.com/forms/about/?utm_source=product&utm_medium=forms_logo&utm_campaign=forms)